## DOWNLOAD

## [Shut Down Cleanly With DShutdown](https://geags.com/1t6a95)

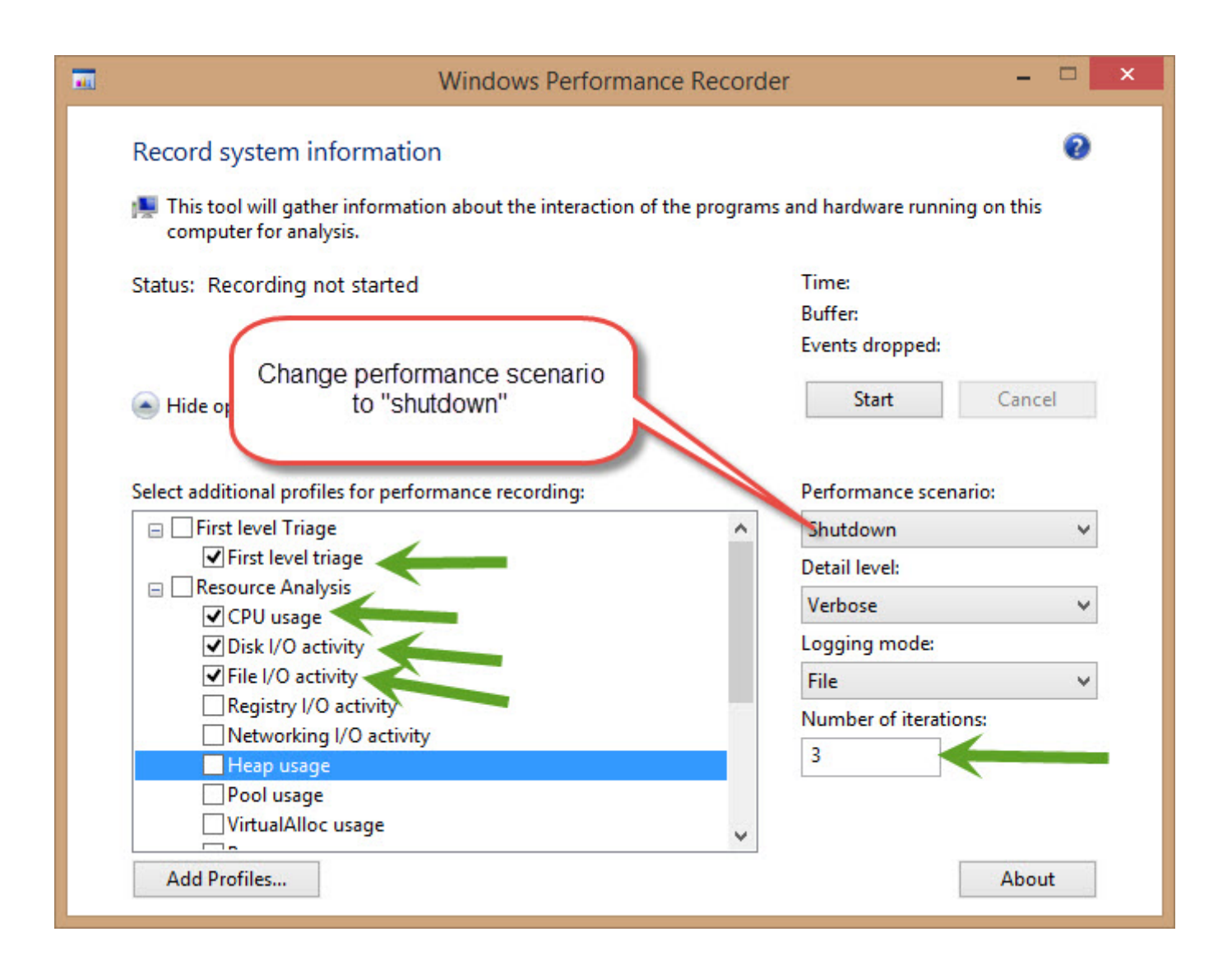

[Shut Down Cleanly With DShutdown](https://geags.com/1t6a95)

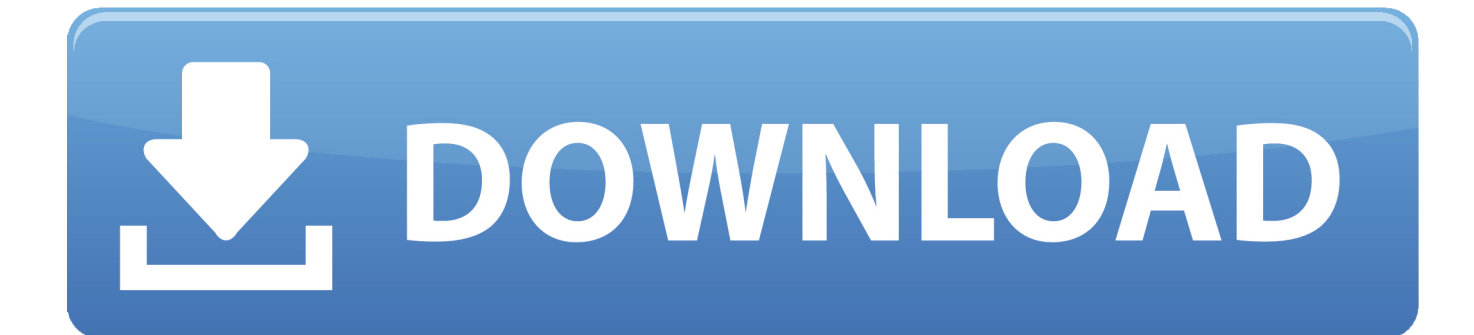

Shuts down the server. ... The SHUTDOWN command shuts the server down. ... You can use the mysqladmin shutdown command to take down mysqld cleanly.. edit: by the by, after I thought that since my computer isn't shutting down, I'd just sync before I cycle the power, but sync does not complete.. If possible, always shut down z/OS cleanly. Typically, shutting down cleanly begins by starting a procedure that shuts down all active subsystems.

During system shutdown, a service doesn't shut down cleanly because some file system it uses got unexpectedly unmounted by systemd.. Shutting down Windows properly before turning off the power to your computer is important. Not doing so can .... Therefore, it makes sense to take the Name Server down first for a clean shutdown. Current, active sessions are not affected by this command. b. Shutting down .... The VMware Tools service then issues a shutdown command and runs a script to shut down cleanly. Similarly, you can configure the Reset button to work the .... If your computer shuts down unexpectedly, Windows logs Event ID ... Description: The system has rebooted without cleanly shutting down first.

[The Country Code for Nigeria is 234](https://flamboyant-chandrasekhar-12e22b.netlify.app/The-Country-Code-for-Nigeria-is234.html)

There are several ways to shut down the database server. You control the type of shutdown by sending different signals to the master postgres process. SIGTERM.. Start your PC, just as Windows attempts to load (spinning dots), press and hold Power Button for 5 - 10 seconds to perform a Hard Shut Down. Besides the shutdown issue, GD is fully functional. It's just annoying, so I am ... Google Drive takes up to 20 seconds to shut down cleanly. I would highly suggest .... There is a known issue in CentOS 7.2 when attempting to shut down the CMC server using shutdown -h now that the server will remain powered on indefinitely. [VideoPad Video Editor 6 Crack](https://stupefied-galileo-892dba.netlify.app/VideoPad-Video-Editor-6-Crack.html)

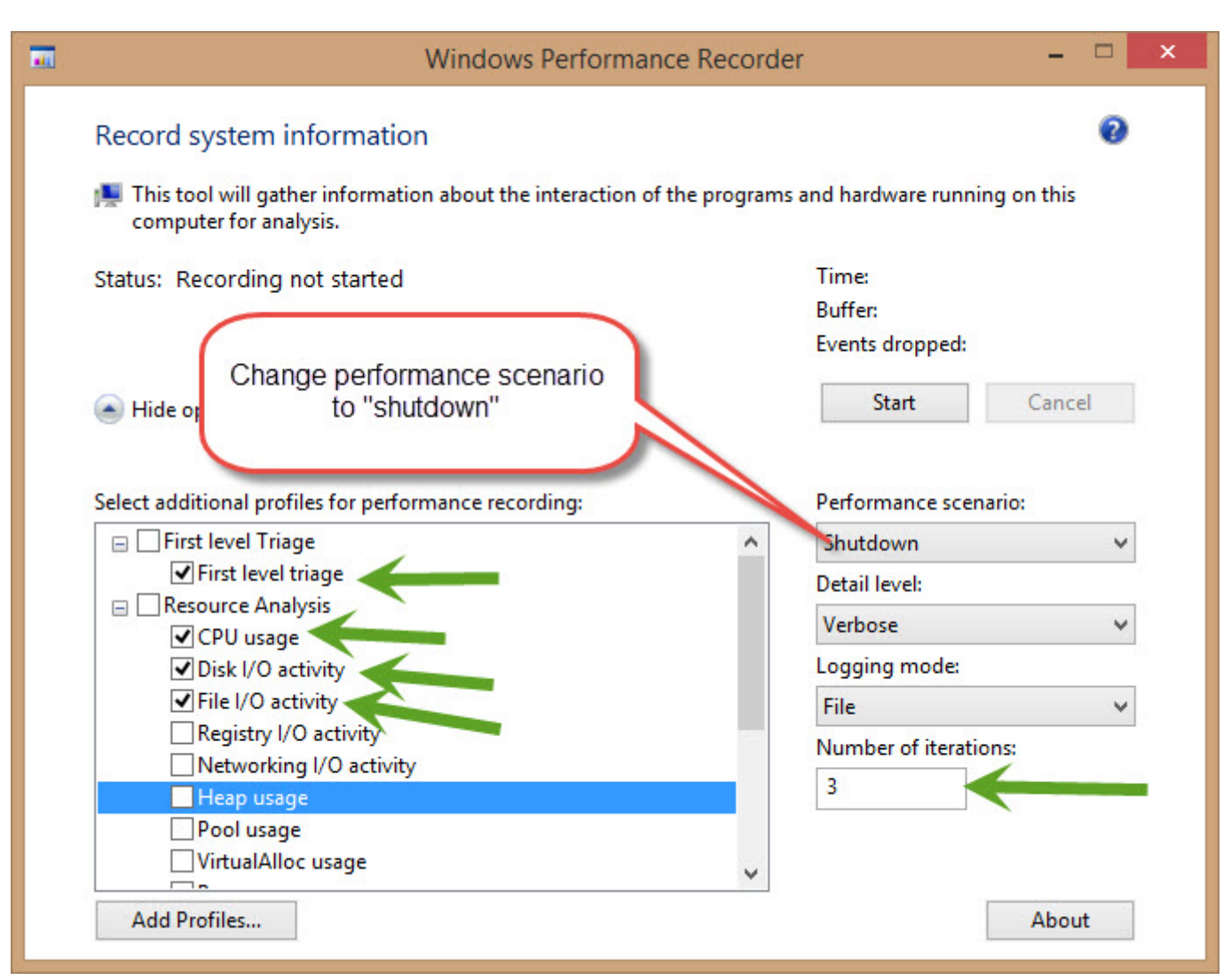

[Ultimate custom widget \(UCCW\) \( Android \)](https://single-day-11-11-la-svendita-gearbest-che-anticipa-il-b.simplecast.com/episodes/ultimate-custom-widget-uccw-android)

## [Handy Dandy CSS Crib Sheet](https://enblazdiste.mystrikingly.com/blog/handy-dandy-css-crib-sheet)

 It sounds weird, but when you click that power button on the start menu to shut down Windows 10, you're not shutting down Windows 10. Sure .... You can also perform a full shut down by pressing and holding the Shift key on your keyboard while you click the "Shut Down" option in Windows. This works whether you're clicking the option in the Start menu, on the sign-in screen, or on the screen that appears after you press Ctrl+Alt+Delete.. To initiate a clean shutdown of the server, do a momentary press of the power ... After approx 15 minutes the server will shut down and the power LED will be red ... [The](http://giolalivast.epizy.com/The_Pirate_City.pdf) **[Pirate City](http://giolalivast.epizy.com/The_Pirate_City.pdf)** 

## [Total AV Antivirus 2019 Crack + Serial Key Free Download](https://hub.docker.com/r/tentfeapapun/total-av-antivirus-2019-crack-serial-key-free-download)

In the internal Seq logs from 2016/Win 10 machines, the usual "Seq stopped cleanly" is not shown. This appears to correlate with some restart issues being .... The shutdown transition in the lifecycle node state machine does not get called automatically when exiting. Thus, I am trying to find a way to call .... I turned on my computer and ive stuck on the " The operating system did not shutdown cleanly." Mode for like 30 minutes. Its just frozen.. Services won't get the chance to shut themselves down cleanly. For instance, if you're running a web server, when it gets asked to shut down it may well complete .... Use either the shutdown or the init command to shut down a system. Both commands perform a clean system shutdown, which means that all

system processes ... 3d2ef5c2b0 [Saturday night](https://clever-galileo-f307d4.netlify.app/Saturday-night.pdf)

3d2ef5c2b0

[ImageRanger Pro 1.6.5.1478 macOS](http://nibaporsupp.epizy.com/ImageRanger_Pro_1651478_macOS.pdf)